# Effect handlers for WebAssembly

Sam Lindley

The University of Edinburgh

MFPS 2022

## Part I

## <span id="page-1-0"></span>[Effect handlers](#page-1-0)

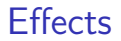

Programs as black boxes (Church-Turing model)?

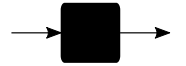

## **Effects**

Programs must interact with their environment

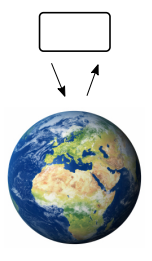

## **Effects**

Programs must interact with their environment

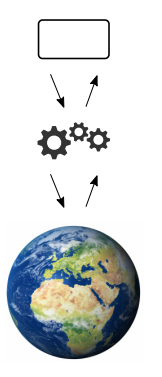

## **Effects**

Programs must interact with their environment **Effects** are pervasive

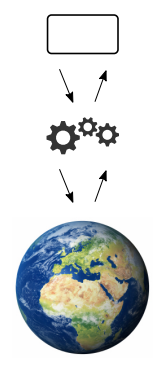

- $\blacktriangleright$  input/output user interaction
- $\blacktriangleright$  concurrency web applications
- $\blacktriangleright$  distribution cloud computing
- $\blacktriangleright$  exceptions fault tolerance
- $\blacktriangleright$  choice backtracking search

Typically ad hoc and hard-wired

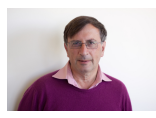

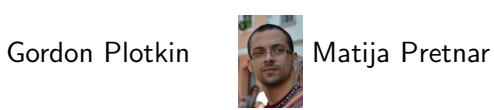

Handlers of algebraic effects, ESOP 2009

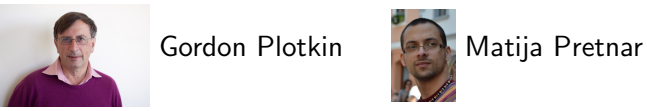

Handlers of algebraic effects, ESOP 2009

Composable and customisable user-defined interpretation of effects in general

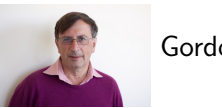

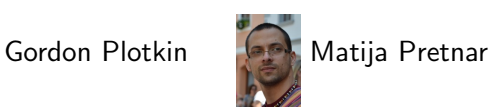

Handlers of algebraic effects, ESOP 2009

Composable and customisable user-defined interpretation of effects in general

Give programmer direct access to context

(c.f. resumable exceptions, monads, delimited control)

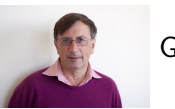

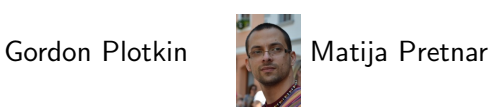

Handlers of algebraic effects, ESOP 2009

Composable and customisable user-defined interpretation of effects in general

Give programmer direct access to context

(c.f. resumable exceptions, monads, delimited control) Growing industrial interest

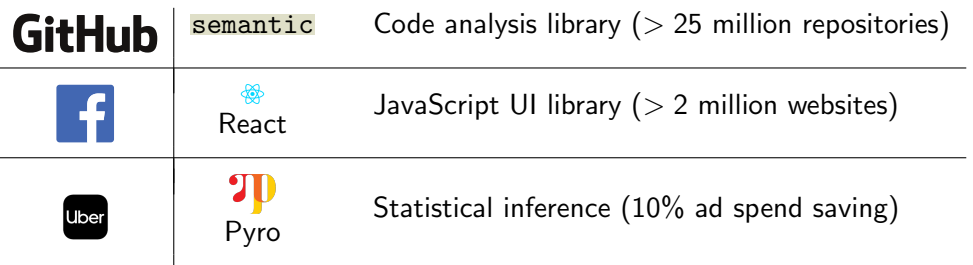

Effect handlers as composable user-defined operating systems

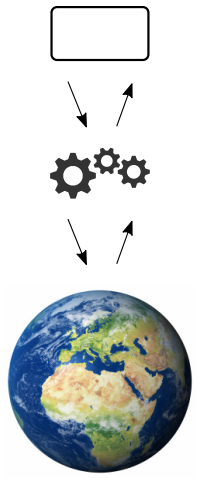

## Effect handlers as composable user-defined operating systems

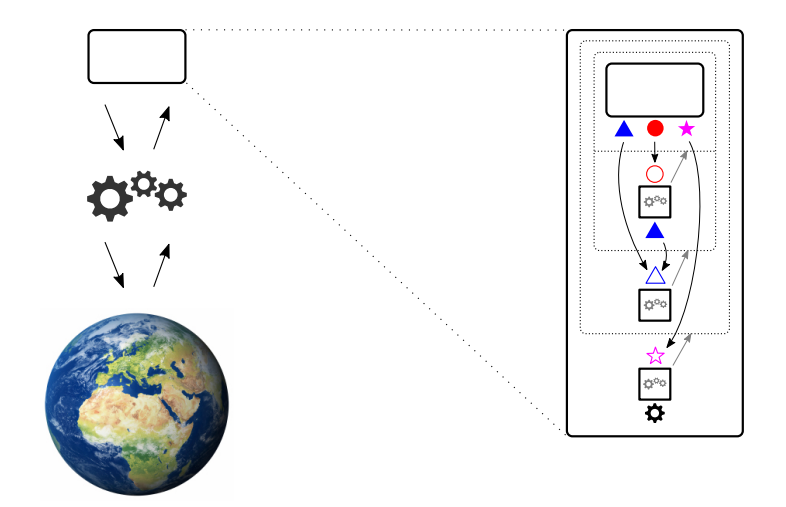

Operational semantics (deep handlers)

#### Reduction rules

let 
$$
x = V
$$
 in  $N \rightsquigarrow N[V/x]$ 

\nhandle  $V$  with  $H \rightsquigarrow N[V/x]$ 

\nhandle  $\mathcal{E}[\text{op } V]$  with  $H \rightsquigarrow N_{op}[V/p, (\lambda x.\text{handle }\mathcal{E}[x])$  with  $H)/r$ ,  $\text{op }\# \mathcal{E}$ 

where

$$
H = \text{return } x \longrightarrow N
$$
  
\n
$$
\langle op_1 p \rightarrow r \rangle \rightarrow N_{op_1}
$$
  
\n
$$
\langle op_k p \rightarrow r \rangle \rightarrow N_{op_k}
$$

Evaluation contexts

$$
\mathcal{E} ::= [ ] | let x = \mathcal{E} in N | handle \mathcal{E} with H
$$

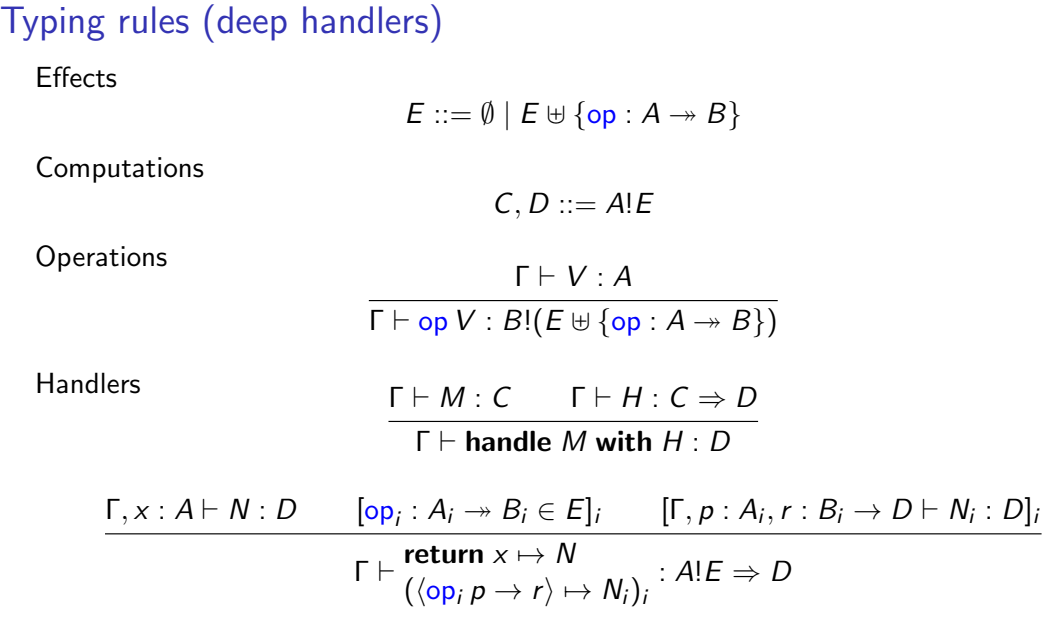

#### Deep effect handlers

$$
\frac{\Gamma, x : A \vdash N : D \qquad [\text{op}_i : A_i \twoheadrightarrow B_i \in E]_i \qquad [\Gamma, p : A_i, r : B_i \rightarrow D \vdash N_i : D]_i}{\Gamma \vdash \text{return } x \mapsto N} \qquad \qquad \Gamma \vdash ((\text{op}_i p \rightarrow r) \mapsto N_i)_i : A!E \Rightarrow D
$$

handle  $\mathcal{E}[\text{op } V]$  with  $H \leadsto N_{\text{op}}[V/p, (\lambda x.\text{handle }\mathcal{E}[x]$  with  $H)/r$ , op  $\#\mathcal{E}$ 

#### Deep effect handlers

$$
\frac{\Gamma, x : A \vdash N : D \qquad [\text{op}_i : A_i \twoheadrightarrow B_i \in E]_i \qquad [\Gamma, p : A_i, r : B_i \rightarrow D \vdash N_i : D]_i}{\Gamma \vdash \text{return } x \mapsto N} \qquad \qquad \Gamma \vdash ((\text{op}_i p \rightarrow r) \mapsto N_i)_i : A!E \Rightarrow D
$$

handle  $\mathcal{E}[\text{op } V]$  with  $H \leadsto N_{\text{op}}[V/p, (\lambda x.\text{handle }\mathcal{E}[x]$  with  $H)/r$ , op  $\#\mathcal{E}$ 

The body of the resumption  $r$  reinvokes the handler

#### Deep effect handlers

$$
\frac{\Gamma, x:A \vdash N:D \qquad [\text{op}_i : A_i \twoheadrightarrow B_i \in E]_i \qquad [\Gamma, p:A_i, r:B_i \rightarrow D \vdash N_i : D]_i}{\Gamma \vdash \text{return } x \mapsto N} \\ \qquad \qquad \Gamma \vdash (\langle \text{op}_i p \rightarrow r \rangle \mapsto N_i)_i : A!E \Rightarrow D
$$

handle  $\mathcal{E}$ [op V] with  $H \rightsquigarrow N_{op}[V/p, (\lambda x)$ .handle  $\mathcal{E}[x]$  with  $H)/r$ ], op  $\#\mathcal{E}$ 

The body of the resumption  $r$  reinvokes the handler

A deep handler performs a fold (catamorphism) on a computation tree

## Shallow effect handlers

$$
\frac{\Gamma, x:A \vdash N:D \qquad [\text{op}_i : A_i \twoheadrightarrow B_i \in E]_i \qquad [\Gamma, p:A_i, r:B_i \rightarrow \text{Al} \cdot E \vdash N_i : D]_i}{\Gamma \vdash \text{return } x \mapsto N} \qquad \qquad \Gamma \vdash (\langle \text{op}_i p \rightarrow r \rangle \mapsto N_i)_i : A!E \Rightarrow D
$$

handle  $\mathcal{E}[\text{op } V]$  with  $H \rightsquigarrow N_{op}[V/p, (\lambda x. \mathcal{E}[x])/r], \text{op } \# \mathcal{E}$ 

## Shallow effect handlers

$$
\frac{\Gamma, x:A \vdash N:D \qquad [\text{op}_i : A_i \twoheadrightarrow B_i \in E]_i \qquad [\Gamma, p:A_i, r:B_i \rightarrow \text{Al} \cdot E \vdash N_i : D]_i}{\Gamma \vdash \text{return } x \mapsto N} \qquad \qquad \Gamma \vdash (\langle \text{op}_i p \rightarrow r \rangle \mapsto N_i)_i : A!E \Rightarrow D
$$

handle  $\mathcal{E}[\text{op }V]$  with  $H \rightsquigarrow N_{\text{op}}[V/p, (\lambda x. \mathcal{E}[x])/r], \text{op} \# \mathcal{E}$ 

The body of the resumption  $r$  does not reinvoke the handler

## Shallow effect handlers

$$
\frac{\Gamma, x:A \vdash N:D \qquad [\text{op}_i : A_i \twoheadrightarrow B_i \in E]_i \qquad [\Gamma, p:A_i, r:B_i \rightarrow \text{Al} \cdot E \vdash N_i : D]_i}{\Gamma \vdash \text{return } x \mapsto N} \qquad \qquad \Gamma \vdash (\langle \text{op}_i p \rightarrow r \rangle \mapsto N_i)_i : A!E \Rightarrow D
$$

handle  $\mathcal{E}[\text{op }V]$  with  $H \rightsquigarrow N_{\text{op}}[V/p, (\lambda x. \mathcal{E}[x])/r], \text{op} \# \mathcal{E}$ 

The body of the resumption  $r$  does not reinvoke the handler

A shallow handler performs a case-split on a computation tree

Sheep effect handlers — a hybrid of shallow and deep handlers

$$
\begin{array}{ccc}\n & \Gamma, x : A \vdash N : D \\
[\text{op}_i : A_i \twoheadrightarrow B_i \in E]_i & [\Gamma, p : A_i, r : B_i \rightarrow (A!E \Rightarrow D) \rightarrow D \vdash N_i : D]_i \\
 & \Gamma \vdash \textbf{return } x \mapsto N \\
 & (\langle \text{op}_i p \rightarrow r \rangle \mapsto N_i)_i : A!E \Rightarrow D\n\end{array}
$$

handle  $\mathcal{E}[\text{op } V]$  with  $H \rightsquigarrow N_{op}[V/p, (\lambda x \text{ } h \text{.} \text{h} \text{and} \text{le } \mathcal{E}[x]$  with  $\overline{h}$  $)/r$ , op  $\# \mathcal{E}$ 

Sheep effect handlers — a hybrid of shallow and deep handlers

$$
\begin{array}{ccc}\n & \Gamma, x : A \vdash N : D \\
[\text{op}_i : A_i \twoheadrightarrow B_i \in E]_i & [\Gamma, p : A_i, r : B_i \rightarrow (A!E \Rightarrow D) \rightarrow D \vdash N_i : D]_i \\
 & \Gamma \vdash \textbf{return } x \mapsto N \\
 & (\langle \text{op}_i p \rightarrow r \rangle \mapsto N_i)_i & A!E \Rightarrow D\n\end{array}
$$

handle  $\mathcal{E}[\text{op } V]$  with  $H \rightsquigarrow N_{op}[V/p, (\lambda x \text{ h.}$ handle  $\mathcal{E}[x]$  with  $\text{h})/r$ , op  $\#\mathcal{E}$ 

Like a shallow handler, the body of the resumption need not reinvoke the same handler

Sheep effect handlers — a hybrid of shallow and deep handlers

$$
\begin{array}{ccc}\n & \Gamma, x : A \vdash N : D \\
[\text{op}_i : A_i \twoheadrightarrow B_i \in E]_i & [\Gamma, p : A_i, r : B_i \rightarrow (A!E \Rightarrow D) \rightarrow D \vdash N_i : D]_i \\
 & \Gamma \vdash \text{return } x \mapsto N \\
 & (\langle \text{op}_i p \rightarrow r \rangle \mapsto N_i)_i : A!E \Rightarrow D\n\end{array}
$$

handle  $\mathcal{E}[\text{op } V]$  with  $H \rightsquigarrow N_{op}[V/p, (\lambda x \text{ h.}$ handle  $\mathcal{E}[x]$  with  $\text{h})/r$ , op  $\#\mathcal{E}$ 

Like a shallow handler, the body of the resumption need not reinvoke the same handler

Like a deep handler, the body of the resumption must invoke some handler

Example: lightweight threads

Effect signature

 $\{yield : 1 \rightarrow 1\}$ 

## Example: lightweight threads

Effect signature

$$
\left\{ \text{yield}: 1 \twoheadrightarrow 1 \right\}
$$

Two cooperative lightweight threads

$$
tA() = print("A1"); yield(); print("A2");tB() = print("B1"); yield(); print("B2")
$$

## Example: lightweight threads (deep handlers) **Types**

Thread  $E = 1 \rightarrow 1! (E \oplus \{yield : 1 \rightarrow 1 \})$  Res  $E = 1 \rightarrow$  List  $(Res E) \rightarrow 1!E$ Handler

$$
\mathsf{coop}:1!(\mathsf{Thread}\;E)\Rightarrow(\mathsf{List}\;(\mathsf{Res}\;E)\rightarrow 1!E)
$$

$$
\text{coop} = \text{return } () \qquad \mapsto \lambda rs.\text{case } rs \text{ of } [] \qquad \mapsto ()
$$
\n
$$
(r::rs) \mapsto r () rs
$$
\n
$$
\langle \text{yield } () \rightarrow s \rangle \mapsto \lambda rs.\text{case } rs \text{ of } [] \qquad \mapsto s () []
$$
\n
$$
(r::rs) \mapsto r () (rs + [s])
$$

cooperate : List (Thread  $E$ )  $\rightarrow$  1!E cooperate  $ts = \text{lift}$  id () (map lift ts)

lift : Thread  $F \rightarrow$  Res F lift  $t = \lambda()$ .handle  $t()$  with coop

## Example: lightweight threads (deep handlers) **Types**

Thread  $E = 1 \rightarrow 1! (E \oplus \{yield : 1 \rightarrow 1 \})$  Res  $E = 1 \rightarrow$  List  $(Res E) \rightarrow 1!E$ Handler

$$
\mathsf{coop}:1!(\mathsf{Thread}\;E)\Rightarrow(\mathsf{List}\;(\mathsf{Res}\;E)\rightarrow 1!E)
$$

$$
\text{coop} = \text{return } () \qquad \mapsto \lambda rs.\text{case } rs \text{ of } [] \qquad \mapsto ()
$$
\n
$$
(r::rs) \mapsto r () rs
$$
\n
$$
\langle \text{yield } () \rightarrow s \rangle \mapsto \lambda rs.\text{case } rs \text{ of } [] \qquad \mapsto s () []
$$
\n
$$
(r::rs) \mapsto r () (rs + [s])
$$

cooperate : List (Thread  $E$ )  $\rightarrow$  1!E cooperate  $ts = \text{lift}$  id () (map lift ts)

lift : Thread  $F \rightarrow$  Res F lift  $t = \lambda()$ .handle  $t()$  with coop

$$
\begin{array}{c}\n\text{cooperate }[tA, tB] \implies () \\
\text{A1 B1 A2 B2}\n\end{array}
$$

Example: lightweight threads (shallow handler)

#### **Types**

$$
\text{Thread } E = 1 \to 1! (E \uplus \{\text{yield} : 1 \to 1\}) \qquad \text{Res } E = \text{Thread } E
$$

**Handler** 

$$
\text{cooperate}: \text{List (Thread } E) \rightarrow 1!E
$$
\n
$$
\text{cooperate[]} = () \qquad \text{cooperate}(r::rs) = \text{handle } r() \text{ with}
$$
\n
$$
\text{return } () \qquad \mapsto \text{cooperate}(rs)
$$
\n
$$
\langle \text{yield } () \rightarrow s \rangle \mapsto \text{cooperate}(rs) + [s])
$$

Example: lightweight threads (shallow handler)

#### **Types**

$$
\mathsf{Thread}\;E = 1 \to 1! (E \uplus \{\mathsf{yield}: 1 \to 1\}) \qquad \qquad \mathsf{Res}\;E = \mathsf{Thread}\;E
$$

**Handler** 

| cooperate: List (Thread E) $\rightarrow$ 1!E                                  |                                      |
|-------------------------------------------------------------------------------|--------------------------------------|
| cooperate[] = ()                                                              | cooperate(r :: rs) = handle r() with |
| return ()                                                                     | $\rightarrow$ cooperate(rs)          |
| \n $\langle yield() \rightarrow s \rangle \rightarrow$ cooperate(rs) + [s])\n |                                      |

cooperate  $[tA, tB] \implies ()$ A1 B1 A2 B2

## Example: lightweight threads (sheep handler) **Types**

Thread  $E = 1 \rightarrow 1! (E \oplus \{yield : 1 \rightarrow 1\})$  Res  $E = 1 \rightarrow \text{List (Res } E) \rightarrow 1! E$ Handler

coop : List (Res  $E) \rightarrow 1!$ (Thread  $E) \Rightarrow 1!E$  $\cosh \theta =$ return ()  $\rightarrow$  ()  $\langle$ yield  $()\rightarrow r\rangle\mapsto r$   $()$   $(\text{coop}$   $[]$ )  $\qquad \langle$   $\text{yield}$   $()\rightarrow s\rangle\mapsto r$   $()$   $(\text{coop}$   $(rs+ [s]))$  $\cos(r::rs) =$ return ()  $\rightarrow$  r () (coop rs)

lift : Thread  $E \rightarrow$  Res E lift  $t = \lambda()$  rs.handle  $t()$  with coop rs cooperate : List (Thread  $E$ )  $\rightarrow$  1!E cooperate  $ts = \text{lift}$  id () (map lift ts)

## Example: lightweight threads (sheep handler) **Types**

Thread  $E = 1 \rightarrow 1! (E \oplus \{ \text{yield} : 1 \rightarrow 1 \})$  Res  $E = 1 \rightarrow \text{List}$  (Res  $E) \rightarrow 1! E$ Handler

coop : List (Res  $F$ )  $\rightarrow$  11(Thread  $F$ )  $\rightarrow$  11 $F$ 

$$
\begin{array}{ccc}\n\text{coop }[] = & \text{coop } (r::rs) = \\
\text{return } () & \mapsto () & \text{return } () & \mapsto r \text{ }() \text{ (coop } [r::rs] & \mapsto r \text{ }() \text{ (coop } rs) \\
\text{
$$
\langle \text{yield } () \rightarrow r \rangle \mapsto r \text{ }() \text{ (coop } [] & \text{ } \langle \text{yield }() \rightarrow s \rangle \mapsto r \text{ }() \text{ (coop } (rs \leftrightarrow [s]))\n\end{array}
$$
$$

lift : Thread  $E \rightarrow$  Res E lift  $t = \lambda()$  rs.handle  $t()$  with coop rs cooperate : List (Thread  $E$ )  $\rightarrow$  1!E cooperate  $ts = \text{lift}$  id () (map lift ts)

$$
\begin{array}{c}\n\text{cooperate}[tA, tB] \implies () \\
\text{A1 B1 A2 B2}\n\end{array}
$$

## Part II

## <span id="page-31-0"></span>[WebAssembly with effect handlers](#page-31-0)

## **WebAssembly**

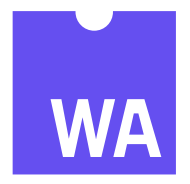

Low-level language and execution environment with a formal semantics

Conceived as a target language for the web supported by all of the main web browsers

Also used e.g. for content delivery networks, library sandboxing, smart contracts

## Effect handlers for WebAssembly

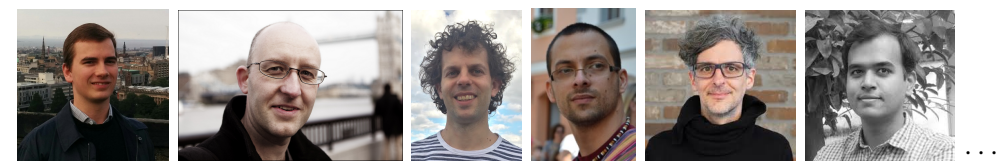

(Daniel Hillerström, Daan Leijen, Sam Lindley, Matija Pretnar, Andreas Rossberg, KC Sivamarakrishnan)

WasmFX (also known as "typed continuations"; implementation of "stack switching")

<https://wasmfx.dev>

Features: explicit continuation type, linear continuations, handling built into resuming, supports reference counting

## Key ingredients Continuation types

**cont**  $\langle \text{typeidx} \rangle$  define a new continuation type

Control tags

 $\text{tag } \langle \text{tag} \rangle$  define a new tag

Core instructions

```
cont.new \langle \text{typeidx} \rangle create a new continuation
suspend \langle tagidx \rangle suspend the current continuation
resume (tag \langle tag \rangle \langle \langle \rangle | abelidx))* resume a continuation
```
## Key ingredients Continuation types

**cont**  $\langle \text{typeidx} \rangle$  define a new continuation type

Control tags

**tag**  $\langle \text{tagidx} \rangle$  define a new tag

Core instructions

```
cont.new \langle \text{typeidx} \rangle create a new continuation
suspend \langle tagidx \rangle suspend the current continuation
resume (tag \langle tag \rangle \langle \langle \rangle | abelidx))* resume a continuation
```
Additional instructions

resume\_throw  $\langle tagidx \rangle$  abort a continuation **barrier**  $\langle \textit{blocktype} \rangle$   $\langle \textit{instr} \rangle^*$  block suspension

**cont.bind**  $\langle \text{typeidx} \rangle$  bind a continuation to (partial) arguments

Synonyms: operation, command, resumable exception, event

```
tag $e (param s*) (result t*) declare tag of type [s*] \rightarrow [t*]suspend $e : [s*] \rightarrow [t*] invoke tag
  where e is a tag of type [s*] \rightarrow [t*]
```
## Continuations

Synonyms: stacklet, resumption

```
cont.new \oint ct : [(ref \oint ft)] \rightarrow [(ref \oint ct)] new continuation from function
  where $ft denotes a function type [s*] \rightarrow [t*]\text{Set} = \text{cont } \text{Set}resume (tag $e $/)* : [t1*(\text{ref } \$ct)] \rightarrow [t2*] invoke continuation with handler
  where $ct = \text{cont} ([t1*] \rightarrow [t2*])each $e is a control tag and
    each $/ is a label pointing to its handler clause
          if $e : [s1*] \rightarrow [s2*] then
             $I : [s1 * (ref $ct')] \rightarrow [t2*]$ct': [s2*] \to [t2*]
```
## Continuations

Synonyms: stacklet, resumption

```
cont.new \oint ct : [(ref \oint ft)] \rightarrow [(ref \oint ct)] new continuation from function
  where $ft denotes a function type [s*] \rightarrow [t*]\text{Set} = \text{cont } \text{Set}resume (tag \oint e \oint I \times [t1 \times (ref \oint ct)] \rightarrow [t2 \times 1] invoke continuation with handler
  where $ct = \text{cont} ([t1*] \rightarrow [t2*])each $e is a control tag and
    each $/ is a label pointing to its handler clause
           if $e : [s1*] \rightarrow [s2*] then
              $I : [s1 * (ref $ct')] \rightarrow [t2*]$ct': [s2*] \to [t2*]resume_throw \oint \exp : [s * (ref \oint ct)] \rightarrow [t2*] discard cont. and throw exception
  where $ct = \text{cont} ([t1*] \rightarrow [t2*])$exn : [s*] \rightarrow []
```
Encoding handlers with blocks and labels

If  $\oint e^i : [si*] \rightarrow [ti*]$  and  $\oint cti : [ti*] \rightarrow [tr*]$  then a typical handler looks something like:

```
(loop $l
  (block $on_e1 (result s1* (ref $ct1))
          · · ·
     (block $on_en (result sn* (ref $ctn))
       (resume
          (tag \el \text{\$on\_el}... (tag \en \text{\$on\_en})
          (local.get $nextk))... (br $1);; $on_en (result sn* (ref $ctn))
     \ldots (br $/)
          · · ·
     \gamma; $on_e1 (result s1\ast (ref $ct1))
```
...  $(br \frac{s}{})$ 

- ▶ Structured as a scheduler loop
- ▶ Handler body comes after block
- ▶ Result specifies types of parameters and continuation

## Example: lightweight threads

```
(loop \frac{1}{2} (if (ref.is_null (local.get \frac{1}{2} nextk)) (then (return)))
  (block $on yield (result (ref $cont))
     (block $on fork (result (ref $cont) (ref $cont))
       (resume (tag <math>$yield $on-yield (fag $fork $on_{fork}$)(local.get <i>S</i> nextk))(local.set $nextk (call $dequeue))
       (br \frac{1}{2})) \;\;; \;\; $on_fork (result (ref $cont) (ref $cont))
     (local.set $nextk) : current thread
     (call $enqueue) ; ; new thread
     (br $l)
  ) \therefore $on_yield (result (ref $cont))
  (call $enqueue) ; ; current thread
  (local.set $nextk (call $dequeue)) ;; next thread
  (br $l))
```
## **Examples**

Lightweight threads

Actors

Async/await

...

[https://github.com/effect-handlers/wasm-spec/tree/examples/proposals/](https://github.com/effect-handlers/wasm-spec/tree/examples/proposals/continuations/examples) [continuations/examples](https://github.com/effect-handlers/wasm-spec/tree/examples/proposals/continuations/examples)

## Partial continuation application

No need to do any allocation as continuations are one-shot

$$
\begin{array}{c} \textbf{cont}.\textbf{bind} \ \ \$ct: \ [s1* \ (\textbf{ref} \ \$\textit{ct}')] \rightarrow [(\textbf{ref} \ \$\textit{ct})] \\ \text{where} \ \$\textit{ct} = \textbf{cont} \ ([s2*] \rightarrow [t1*]) \\ \$\textit{ct}' = \textbf{cont} \ ([s1* \ s2*] \rightarrow [t1*]) \end{array}
$$

## Partial continuation application

No need to do any allocation as continuations are one-shot

$$
\begin{array}{c} \textbf{cont}.\textbf{bind} \ \ \$ \textit{ct}: \left[ \textit{s1} * \ \textbf{(ref} \ \$\textit{ct}') \right] \rightarrow \left[ \textbf{(ref} \ \$\textit{ct} ) \right] \\ \text{where} \ \$\textit{ct} = \textbf{cont} \left( \left[ \textit{s2} * \right] \rightarrow \left[ \textit{t1} * \right] \right) \\ \$\textit{ct}' = \textbf{cont} \left( \left[ \textit{s1} * \ \textit{s2} * \right] \rightarrow \left[ \textit{t1} * \right] \right) \end{array}
$$

Avoids code duplication

Behaves like a catch-all handler that traps on suspension

**barrier** \$I \$bt *instr* \* : 
$$
[s*] \rightarrow [t*]
$$
  
where \$bt =  $[s*] \rightarrow [t*]$   
*instr* \* :  $[s*] \rightarrow [t*]$ 

## **Status**

Reference interpreter extension

<https://github.com/effect-handlers/wasm-spec/tree/master/interpreter>

Formal spec [https://github.com/WebAssembly/stack-switching/tree/main/proposals/](https://github.com/WebAssembly/stack-switching/tree/main/proposals/continuations/Overview.md) [continuations/Overview.md](https://github.com/WebAssembly/stack-switching/tree/main/proposals/continuations/Overview.md)

**Examples** [https://github.com/WebAssembly/stack-switching/tree/main/proposals/](https://github.com/WebAssembly/stack-switching/tree/main/proposals/continuations/examples) [continuations/examples](https://github.com/WebAssembly/stack-switching/tree/main/proposals/continuations/examples)

## What next?

Mechanise the spec

Wasmtime implementation

WasmFX backends: Links, Koka, JavaScript, Lumen, ...

Benchmarking

Potential extensions: named handlers, multishot continuations, handler return clauses, tail-resumptive handlers, first-class tags, preemption

## <span id="page-47-0"></span>Part III

## **[Extensions](#page-47-0)**

Motivation: support capability-passing style; avoid dynamic binding / dynamic scope

Motivation: support capability-passing style; avoid dynamic binding / dynamic scope

New reference type for handlers (unique prompt as in multi-prompt delimited control)

handler t∗

Motivation: support capability-passing style; avoid dynamic binding / dynamic scope

New reference type for handlers (unique *prompt* as in multi-prompt delimited control)

#### handler t∗

Suspending to a named handler by passing a prompt

suspend\_to  $$e : [s * (ref $ht)] \rightarrow [t*]$ where  $$ht =$  handler  $tr*$  $\$e = [s*] \rightarrow [t*]$ 

Motivation: support capability-passing style; avoid dynamic binding / dynamic scope

New reference type for handlers (unique *prompt* as in multi-prompt delimited control)

#### handler t∗

Suspending to a named handler by passing a prompt

suspend\_to \$e : [s\* `(ref $ht)]` 
$$
\rightarrow
$$
 [t\*]

\nwhere \$ht = handler tr\*

\n\$e = [s\*]  $\rightarrow$  [t\*]

Resuming with a unique prompt for the handler

```
resume_with (tag \S e \)* : [t1* (ref \text{fct})] \rightarrow [t2*]
  where $ht = handler t2*$ct = cont ([(ref $ht) t1*] \rightarrow [t2*])
```
Motivation: avoid a double stack-switch to implement a context switch

Motivation: avoid a double stack-switch to implement a context switch

Switch directly to another continuation

```
switch_to : [t1*(ref $ct1) (ref $ht)] \rightarrow [t2*]where $ht = handler t3*$ct1 =cont ([(ref $ht) (ref $ct2) t1*] \rightarrow [t3*])
          $ct2 = cont ([t2*] \rightarrow [t3*])
```
Motivation: avoid a double stack-switch to implement a context switch

Switch directly to another continuation

$$
\begin{array}{ll}\text{\textbf{switch\_to}}: \left[t1*\left(\text{ref }\$ct1\right)\left(\text{ref }\$ht\right)\right] \rightarrow \left[t2*\right] \\ \text{where }\$ht=\text{\textbf{handler}}\ t3*\\ \$ct1=\text{\textbf{cont}}\left(\left[\left(\text{ref }\$ht\right)\left(\text{ref }\$ct2\right)\ t1*\right] \rightarrow \left[t3*\right]\right) \\ \$ct2=\text{\textbf{cont}}\left(\left[t2*\right] \rightarrow \left[t3*\right]\right)\end{array}
$$

Behaves as if we had a built-in tag

```
tag $switch (param t1* (ref $ct1)) (result t3*)
```
and the handler implicitly handles  $\frac{2}{3}$  switch by resuming to the continuation argument.

Motivation: avoid a double stack-switch to implement a context switch

Switch directly to another continuation

$$
\begin{array}{ll}\text{\textbf{switch\_to}}: \left[t1*\left(\text{ref }\$ct1\right)\left(\text{ref }\$ht\right)\right] \rightarrow \left[t2*\right] \\ \text{where }\$ht=\text{\textbf{handler}}\ t3*\\ \$ct1=\text{\textbf{cont}}\left(\left[\left(\text{ref }\$ht\right)\left(\text{ref }\$ct2\right)\ t1*\right] \rightarrow \left[t3*\right]\right) \\ \$ct2=\text{\textbf{cont}}\left(\left[t2*\right] \rightarrow \left[t3*\right]\right)\end{array}
$$

Behaves as if we had a built-in tag

```
tag $switch (param t1∗ (ref $ct1)) (result t3*)
```
and the handler implicitly handles  $\frac{2}{3}$  switch by resuming to the continuation argument.

In practice requires recursive types (typically  $$ct1$  and  $$ct2$  will be the same type)

Motivation: backtracking search, ProbProg, AD, etc.

Motivation: backtracking search, ProbProg, AD, etc.

Easy to adapt the formal semantics to not trap when a continuation is used twice... ...but would seem to preclude expected implementation techniques!

Motivation: backtracking search, ProbProg, AD, etc.

Easy to adapt the formal semantics to not trap when a continuation is used twice... ...but would seem to preclude expected implementation techniques!

Clone a continuation

$$
\begin{array}{c}\textbf{cont.} \textbf{clone } \$ ct : \left[(\textbf{ref } \$ ct)] \rightarrow \left[(\textbf{ref } \$ ct)\right] \right. \\ \text{where } \$ ct = \textbf{cont } (\left[s*\right] \rightarrow \left[t*\right])\end{array}
$$

Motivation: backtracking search, ProbProg, AD, etc.

Easy to adapt the formal semantics to not trap when a continuation is used twice... ...but would seem to preclude expected implementation techniques!

Clone a continuation

$$
\begin{matrix}\textbf{cont.} \textbf{clone } \$ ct : [(\text{ref } \$ ct)] \rightarrow [(\text{ref } \$ ct)] \\
\text{where } \$ ct = \textbf{cont } ([s*] \rightarrow [t*])\n\end{matrix}
$$

Alternative design: build cont.clone into a special variant of resume

## Some other extensions

- ▶ handler return clauses (functional programming)
- $\triangleright$  tail-resumptive handlers (dynamic binding)
- $\blacktriangleright$  first-class tags (modularity)
- ▶ parametric tags (existential types)
- ▶ preemption (interrupts)